# XAS exercises

#### Francesco d'Acapito, CRN-IOM LISA beamline

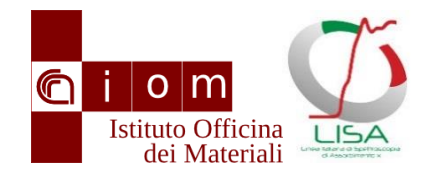

#### Layout

- Data treatment
- EXAFS
	- 1st shell fitting
	- Multi shell fitting
- Perspectives and conclusion

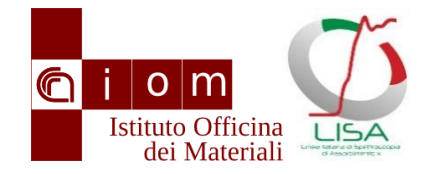

#### Data treatment

- DEMETER code
	- <https://bruceravel.github.io/demeter/>
	- ATHENA
		- Data extraction, treatment, XANES analysis
	- ARTEMIS
		- Data EXAFS fitting
	- FEFF
		- Ab-initio xas paths calculations
		- Ab-initio XANES calculations

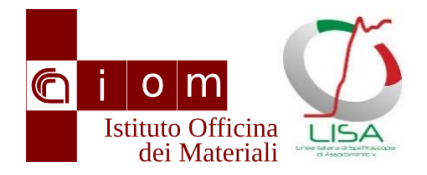

#### ATHENA

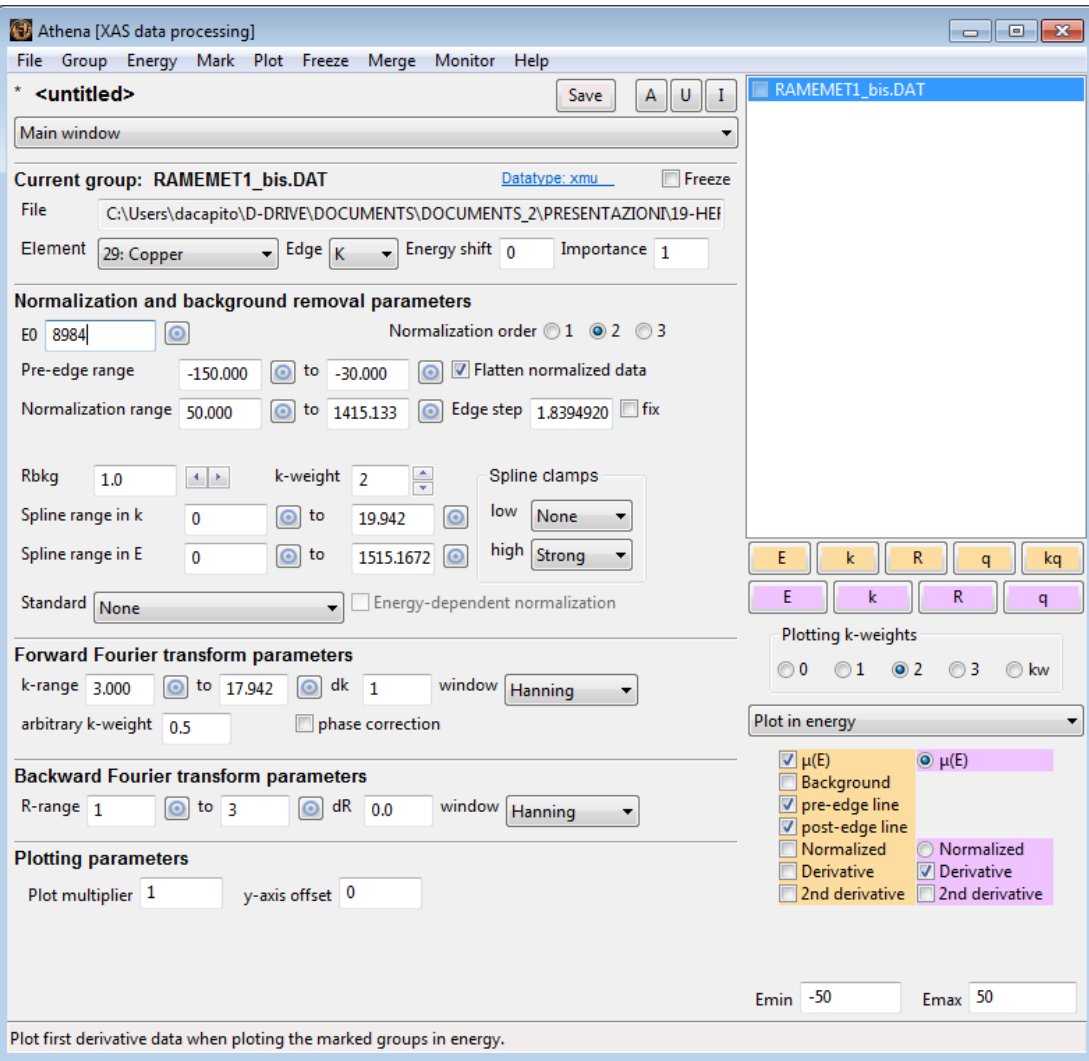

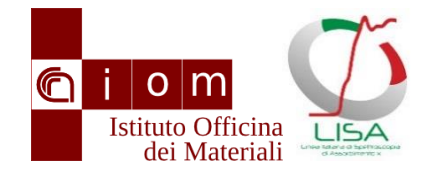

## Edge position

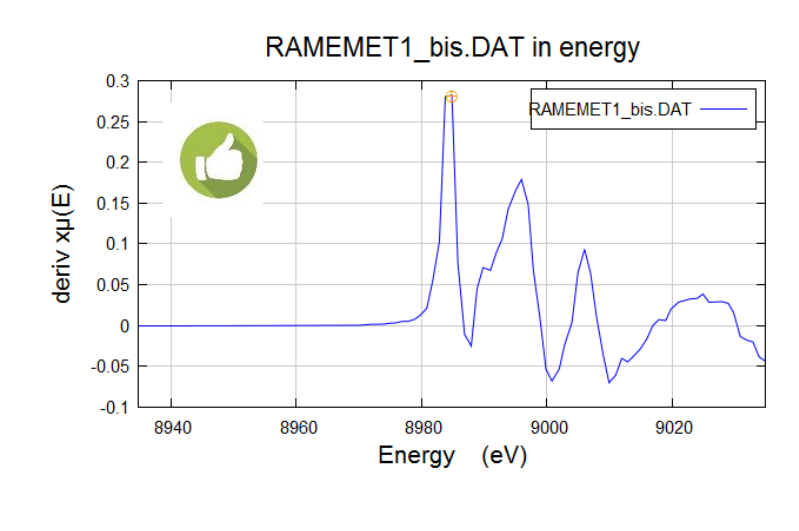

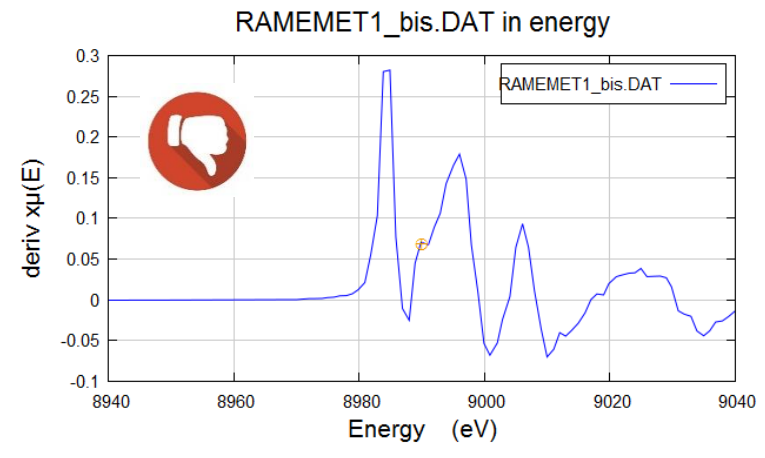

#### Edge  $== 1<sup>st</sup>$  inflection point of the derivative  $\delta \mu / \delta E$

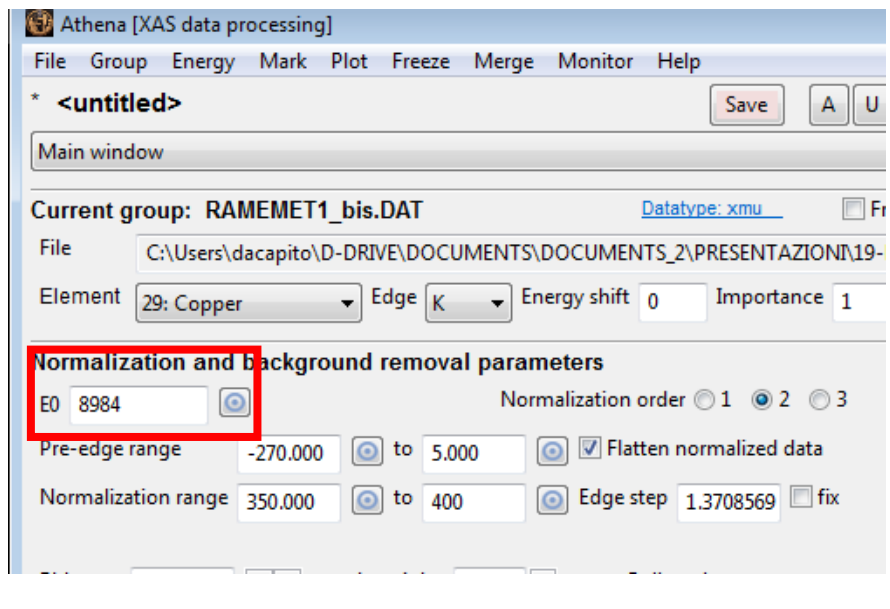

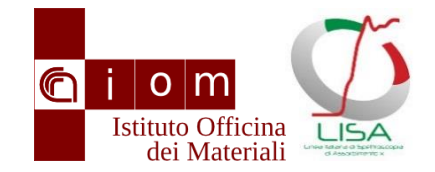

### Data Normalization

#### Edge step J calculation

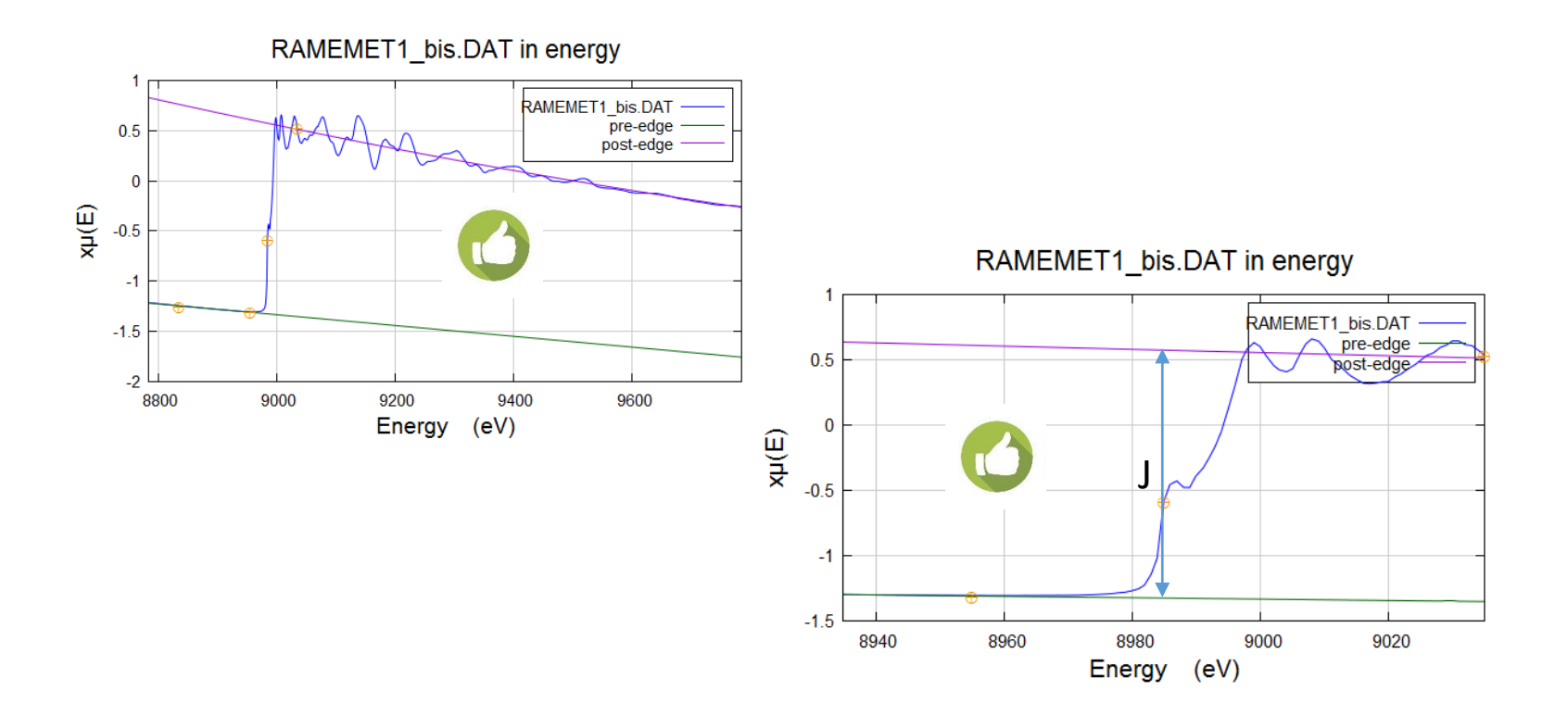

### Data Normalization

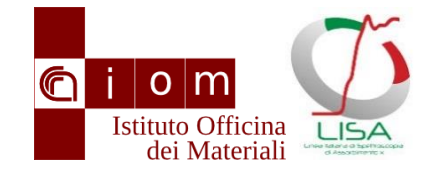

**Athena** [XAS data processing] File Group Energy Mark Plot Freeze Merge Monitor Help \* <untitled> Save  $\mathsf{A}$ U -1 Main window Current group: RAMEMET1 bis.DAT Datatype: xmu **Freeze** File C:\Users\dacapito\D-DRIVE\DOCUMENTS\DOCUMENTS\_2\PRESENTAZIONI\19-HEF Element 29: Copper  $\overline{\mathbf{v}}$  Edge  $\overline{\mathbf{K}}$ Energy shift  $\theta$ Importance 1 Normalization and background removal parameters  $\Omega$ Normalization order  $\bigcirc$  1  $\bigcirc$  2  $\bigcirc$  3 FO RORA Pre-edge range V Flatten normalized data  $\boxed{\odot}$  to 5,000  $-270.000$ Normalization range 350,000 Edge step 1,3708569 fix  $\odot$  to  $400$  $\odot$  $k$ -weight  $\sqrt{2}$ Rbkg  $\frac{1}{x}$ Spline clamps  $1.0$  $\left\vert A\right\vert$  .  $\left\vert B\right\vert$ Spline range in k  $\mathbf{0}$  $\circ$  to  $\odot$ low None 19.942 high Strong Spline range in E  $\circ$  to 1515.1672  $\odot$  $\mathbf{0}$  $\overline{\phantom{a}}$ Standard None Energy-dependent normalization ×

RAMEMET1\_bis.DAT in energy

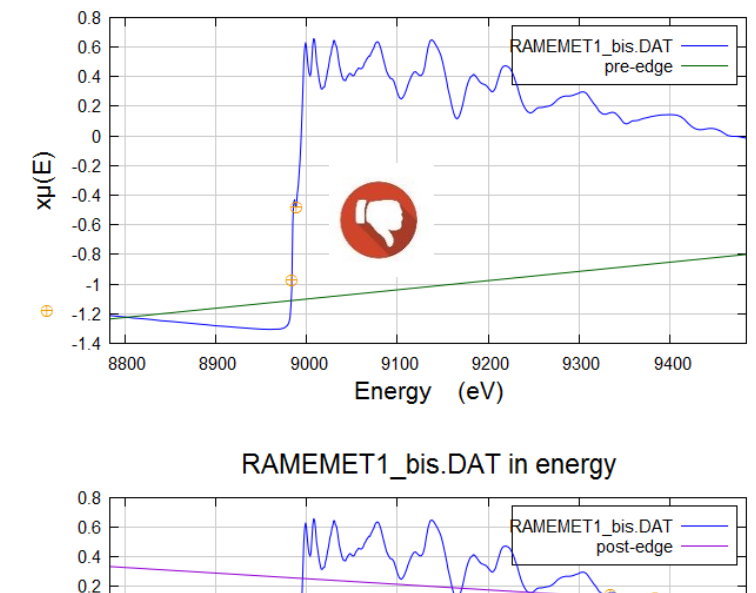

 $\mathbf{0}$ 

 $-0.4$ 

 $-0.6$ 

 $-0.8$  $-1$ 

 $-1.2$  $-1.4$ 

8800

8900

9000

9100

Energy

9200

 $(eV)$ 

9300

ψ(E)  $-0.2$ 

9400

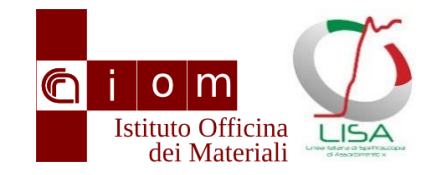

### Normalized data

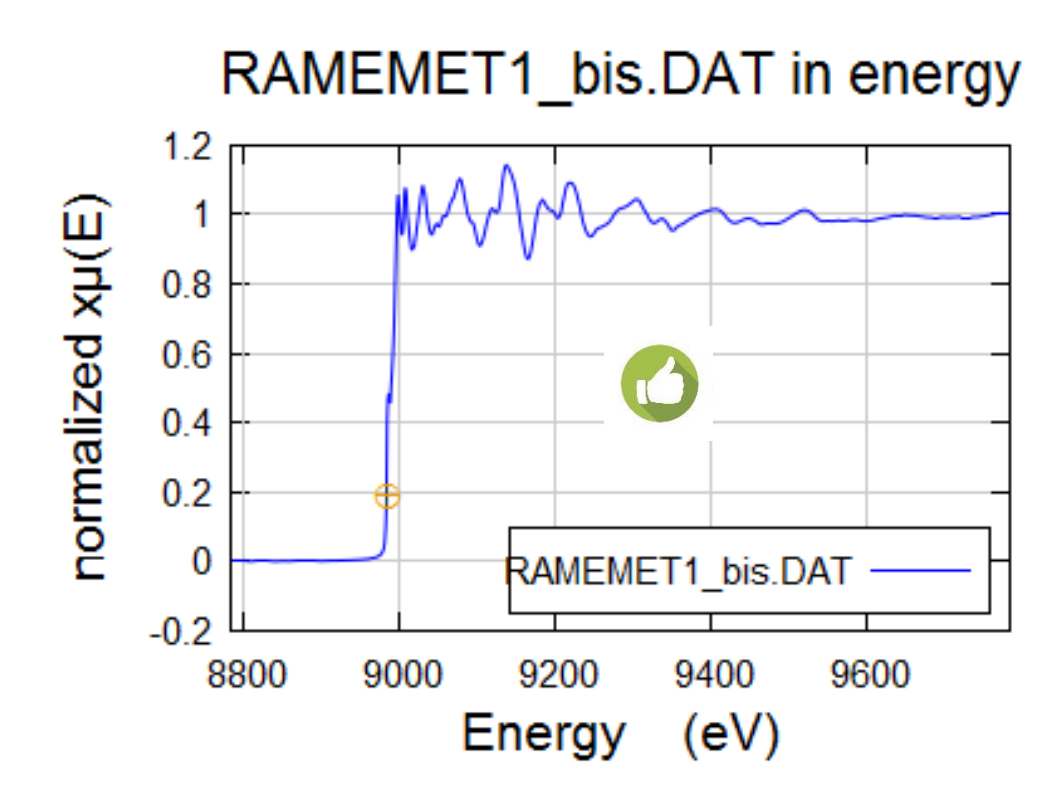

Very important for XANES

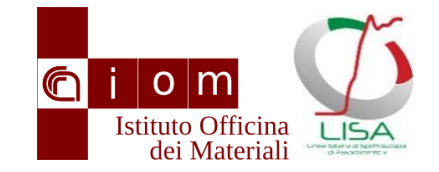

### Background subtraction

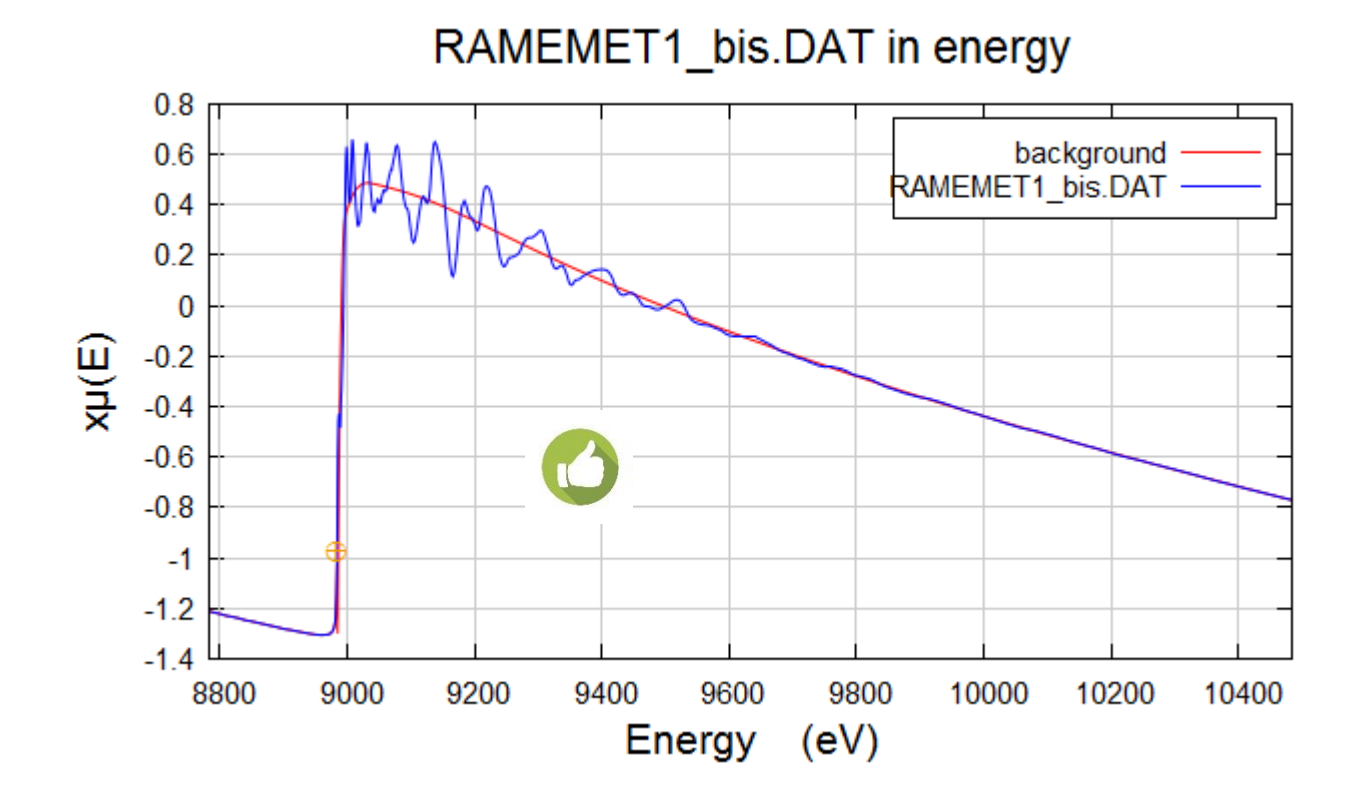

## Bad bkg subtraction

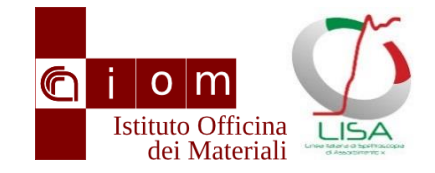

#### RAMEMET1 bis.DAT in energy

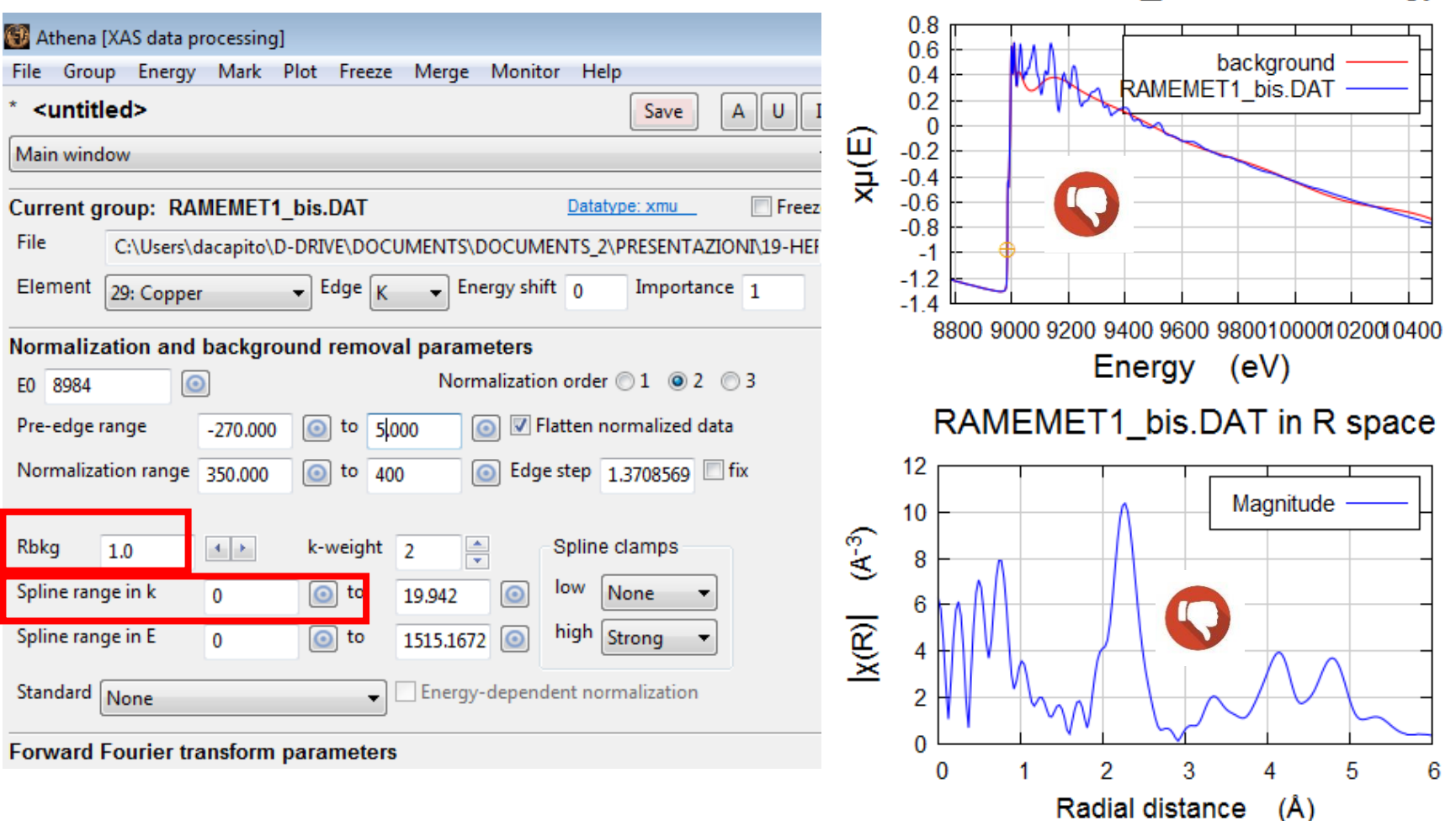

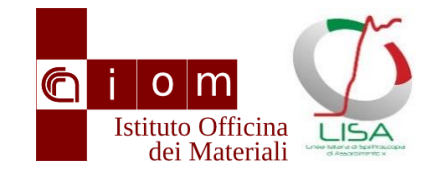

#### Data extraction

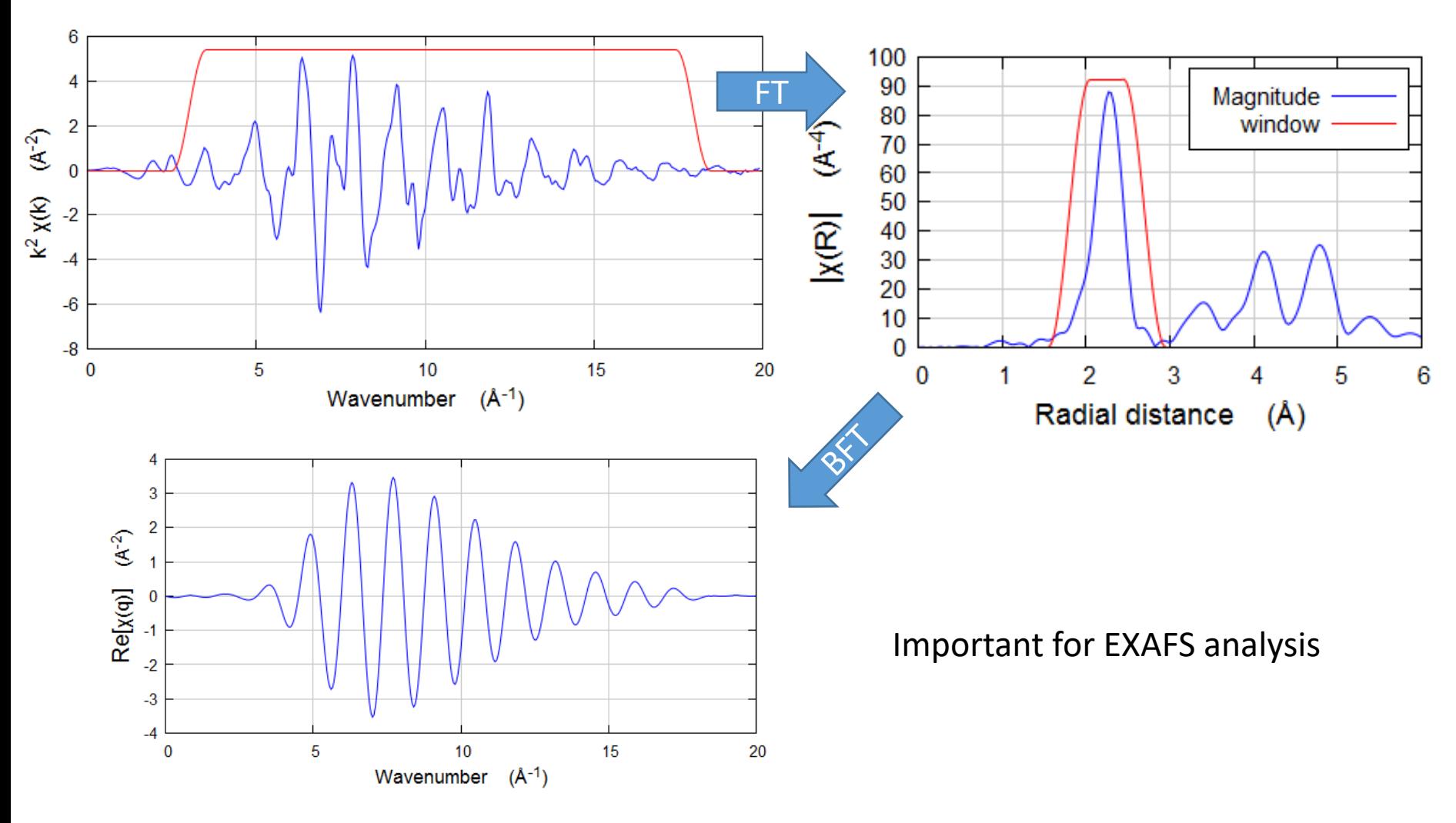

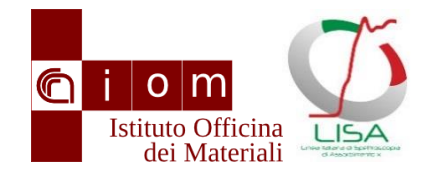

#### An example of EXAFS data analysis Metallic copper

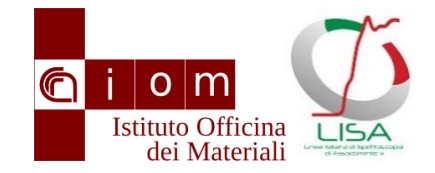

## XAS data fitting

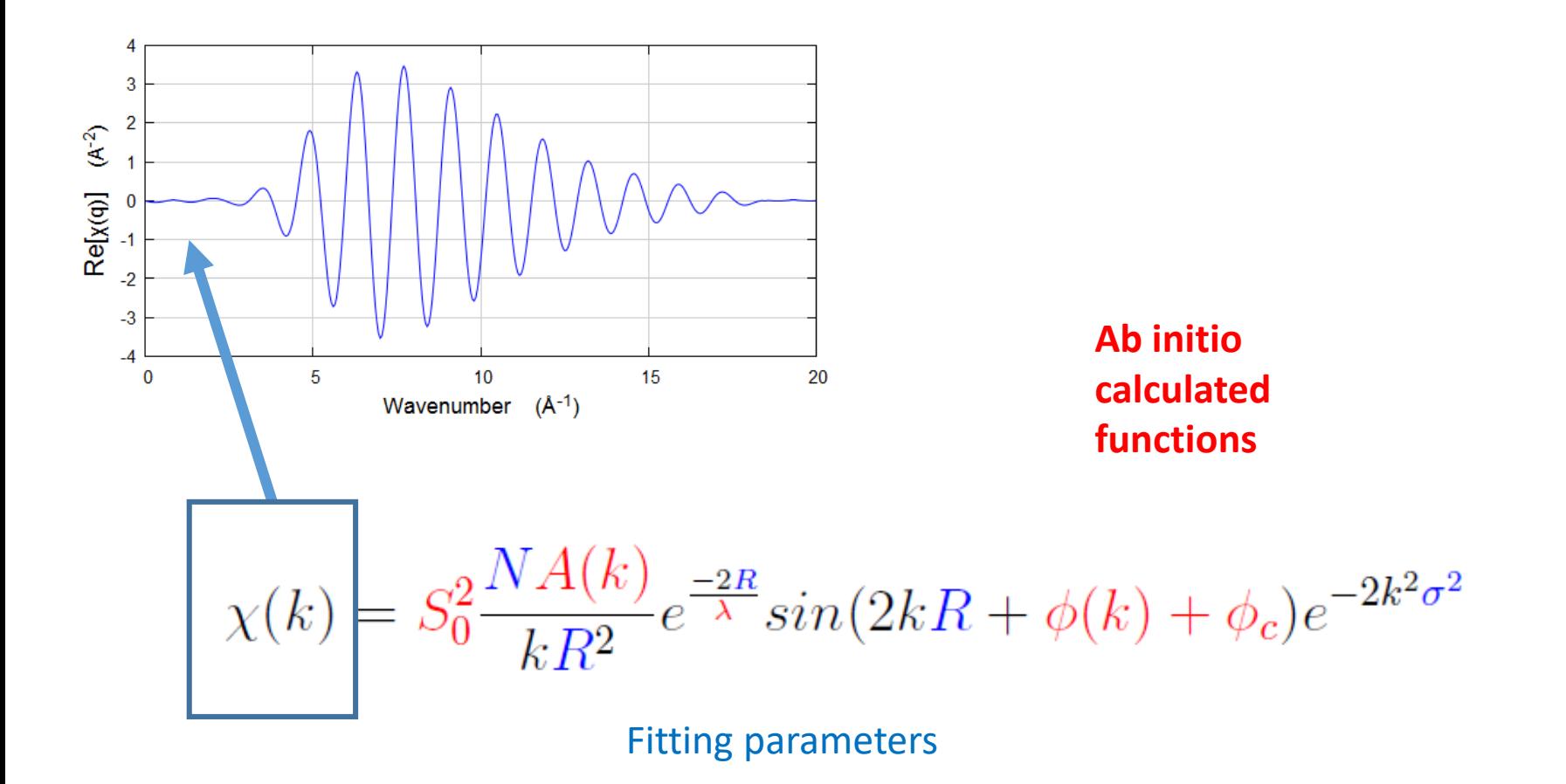

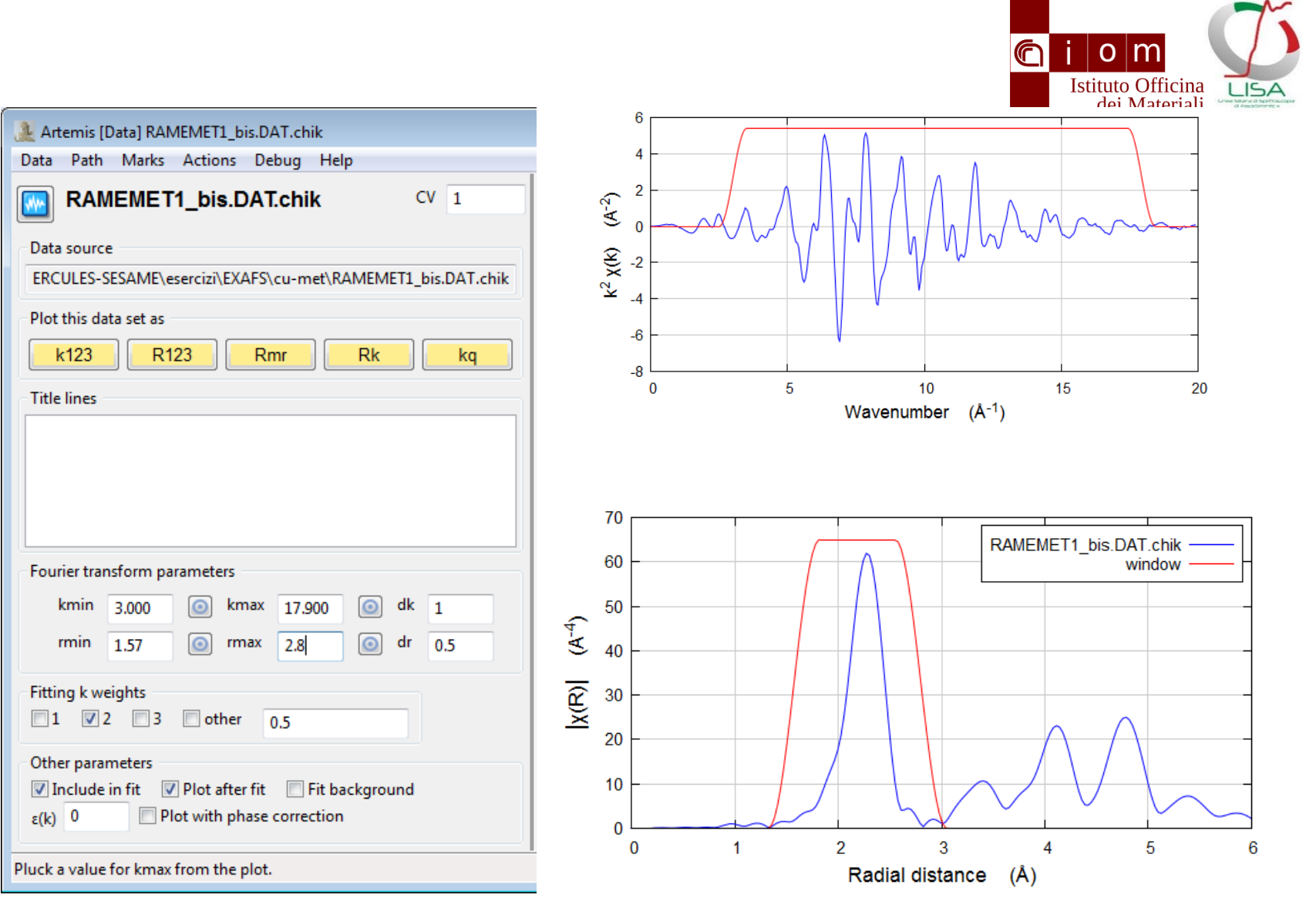

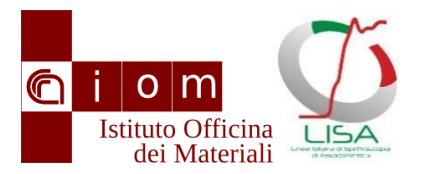

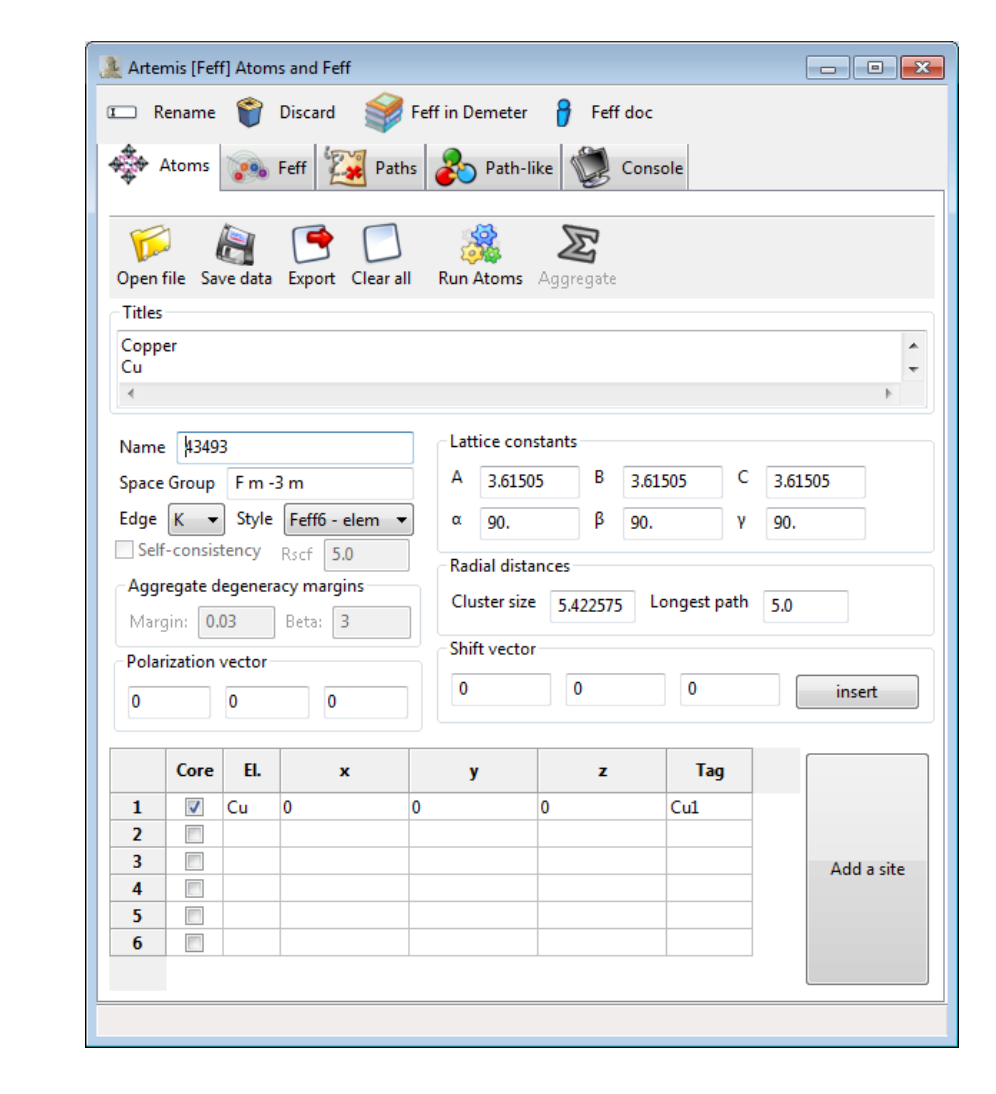

 $\Box$ e $\mathbf{x}$ Drag paths from a Feff interpretation list and drop them in this space to add paths to this data set Import crystal data or a feff.inp file Start a quick first shell fit Import a structural unit Import an empirical standard

Import a .cif file

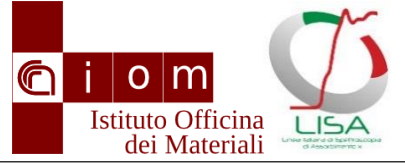

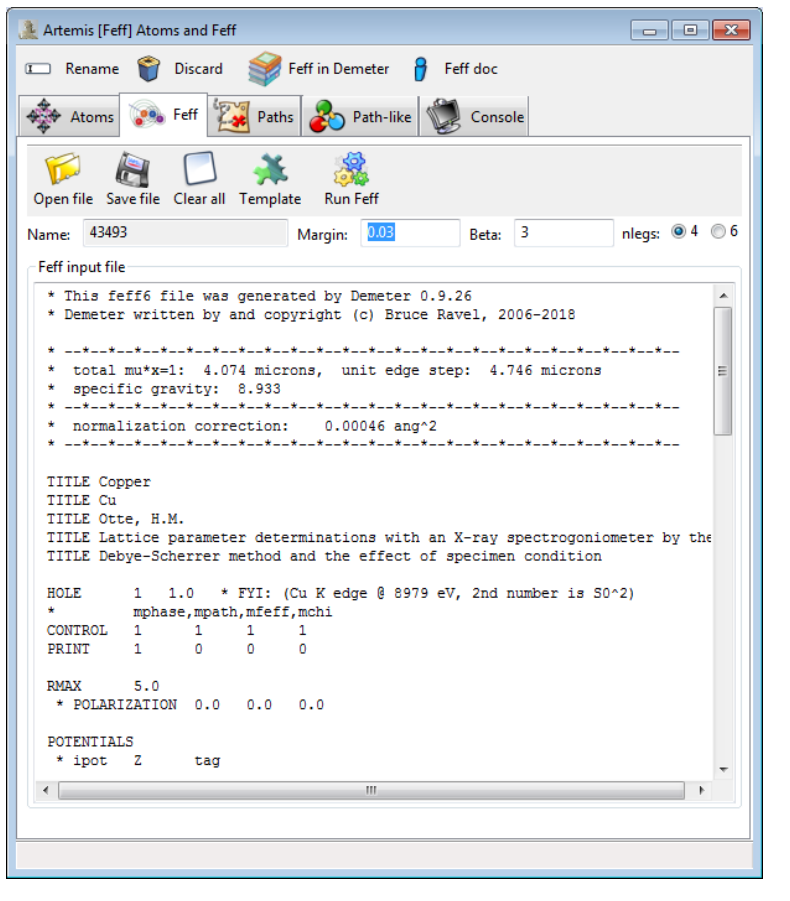

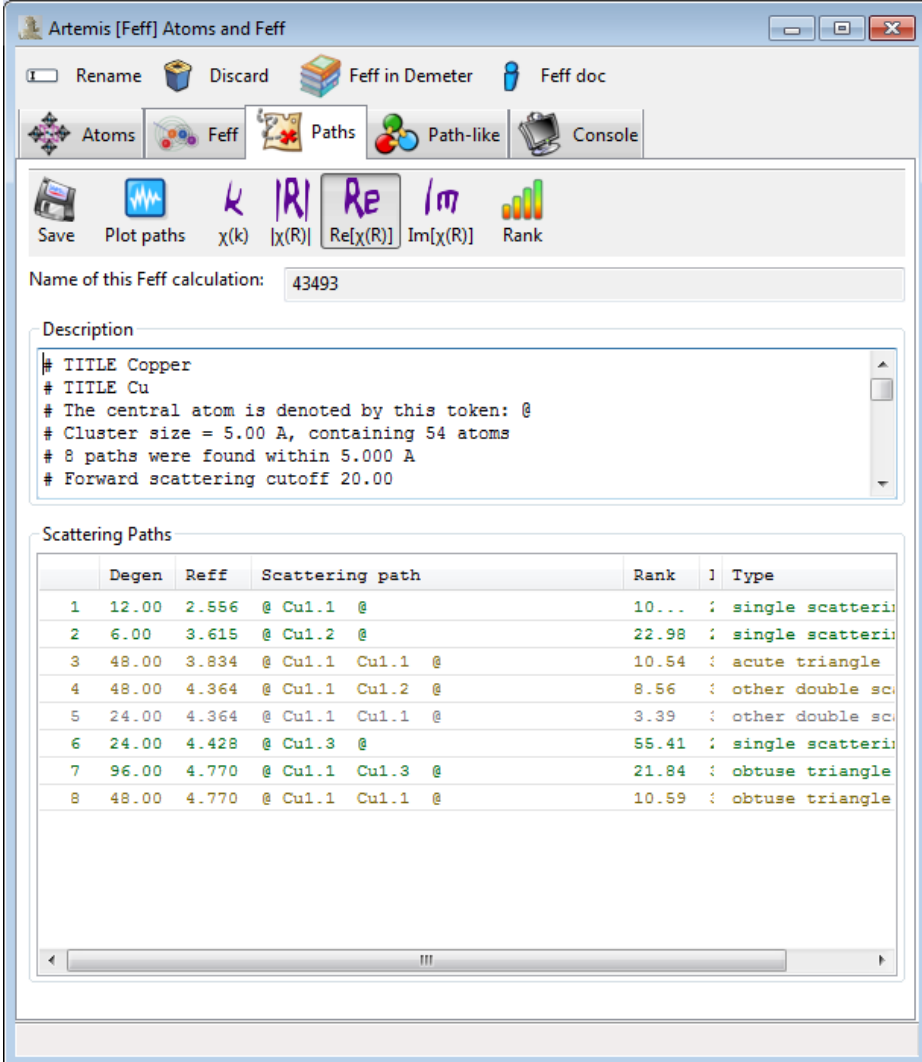

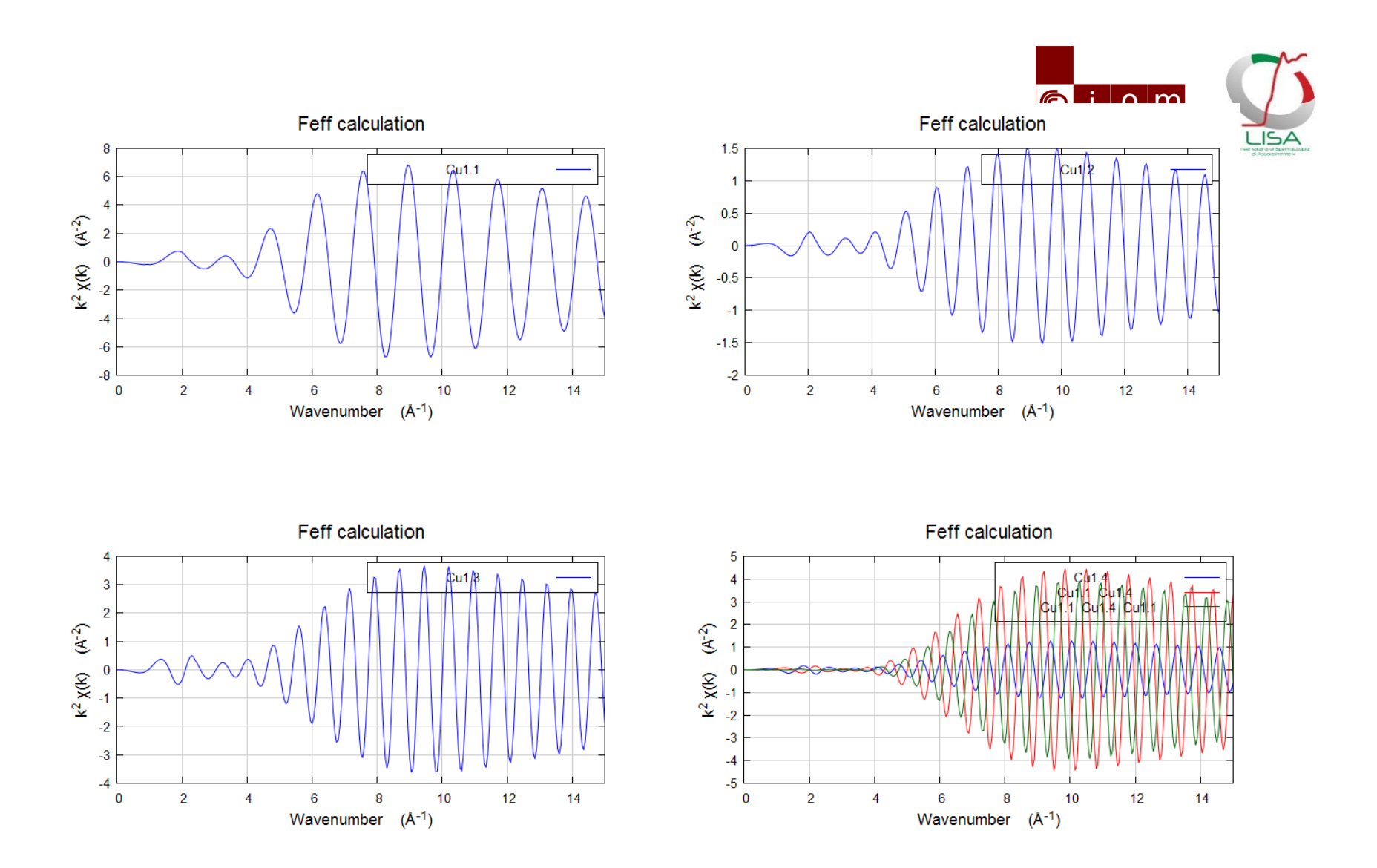

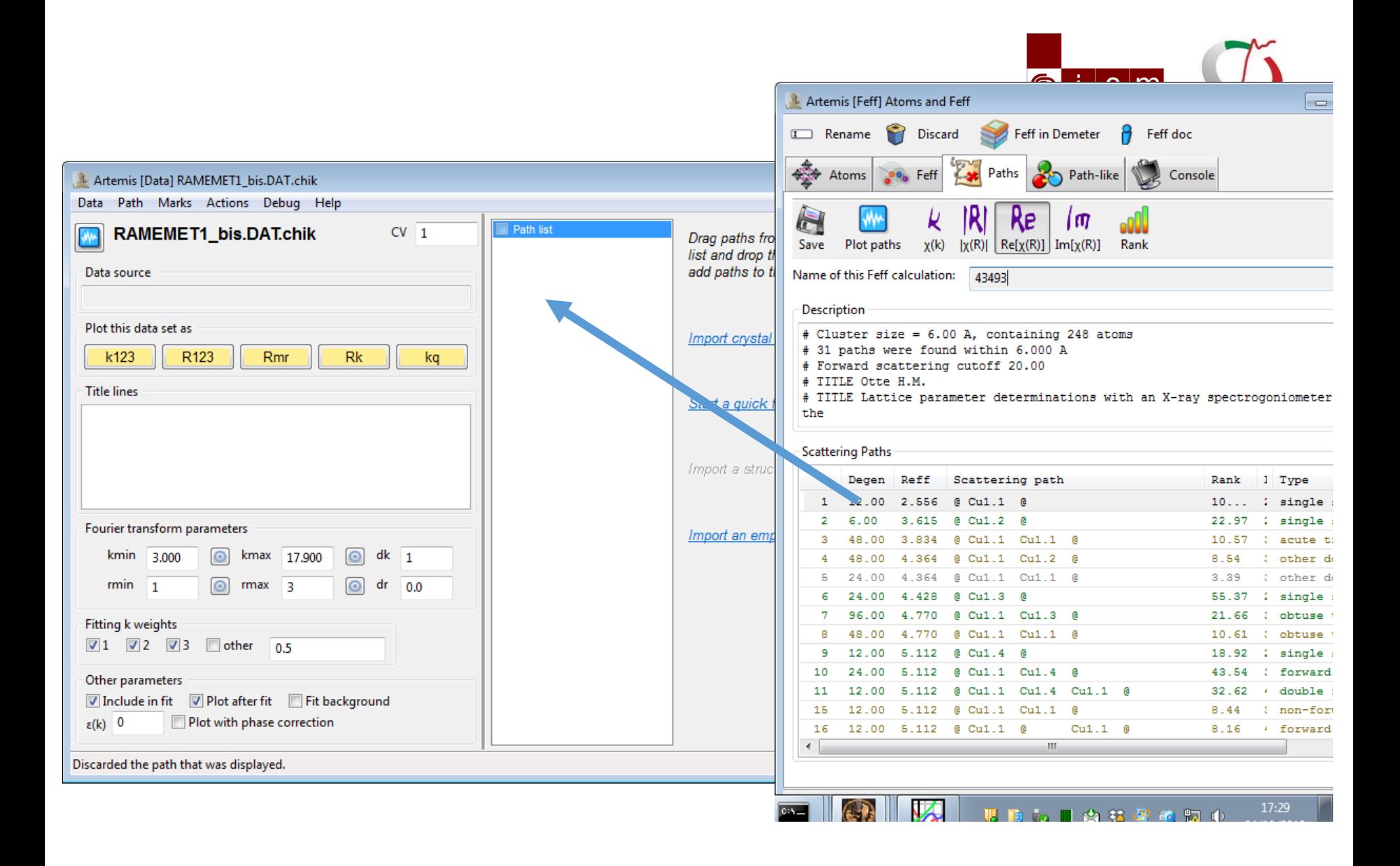

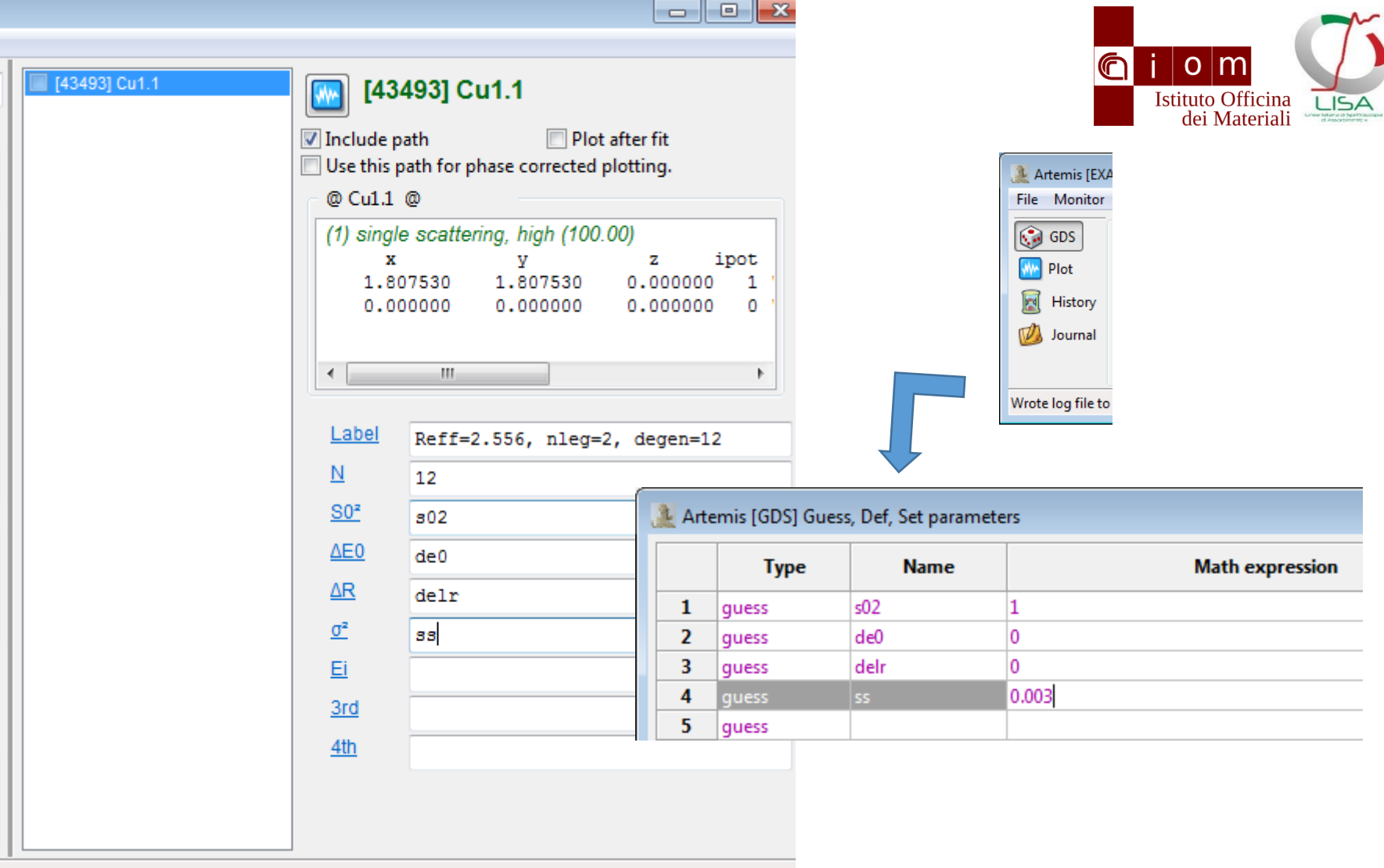

I possibly other amplitude factors.

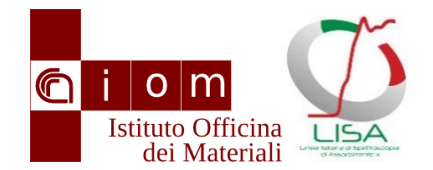

#### Fit results

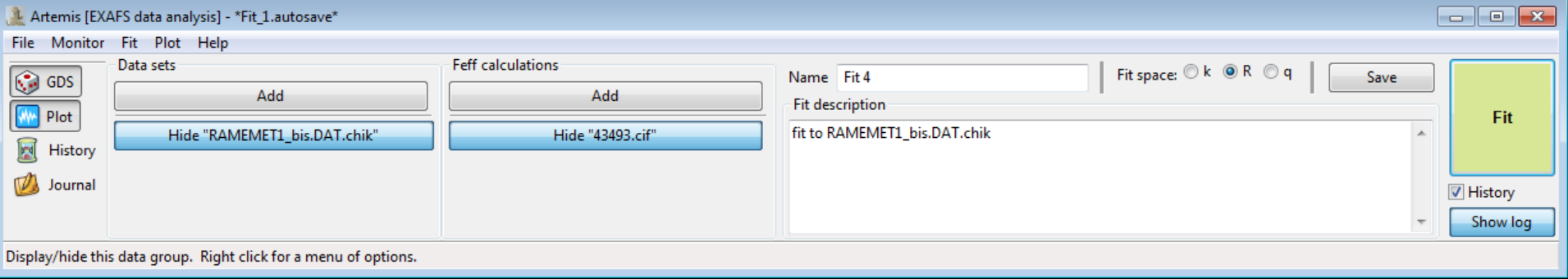

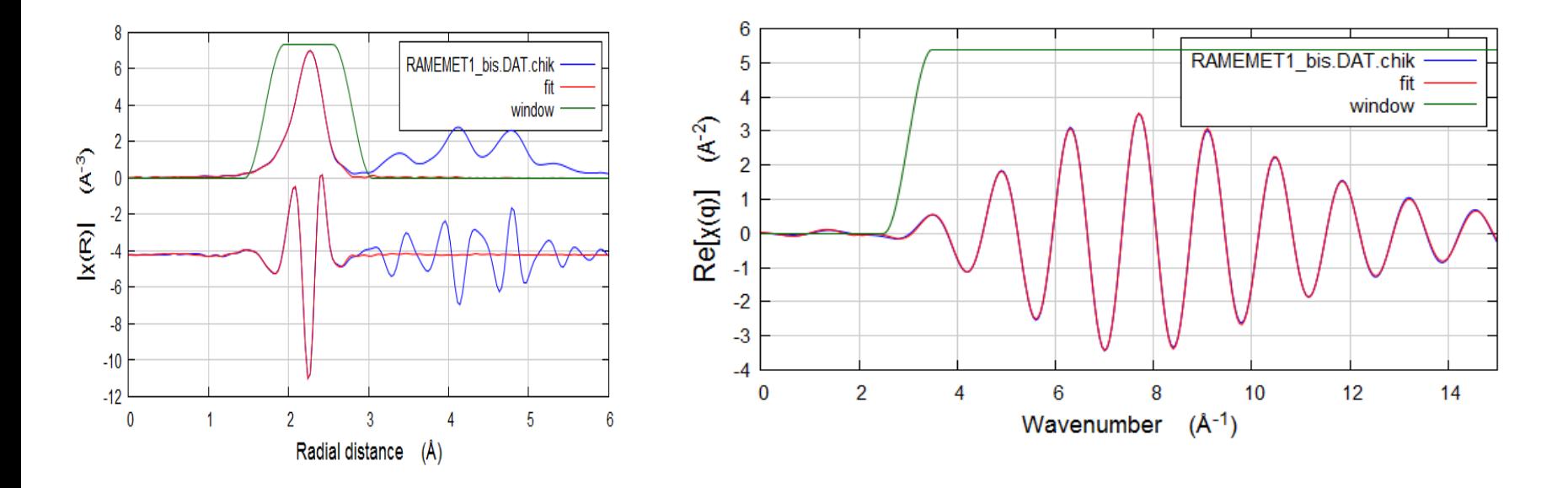

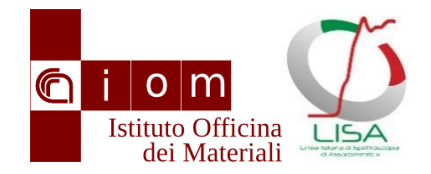

### Fit results

 $\sim$ 

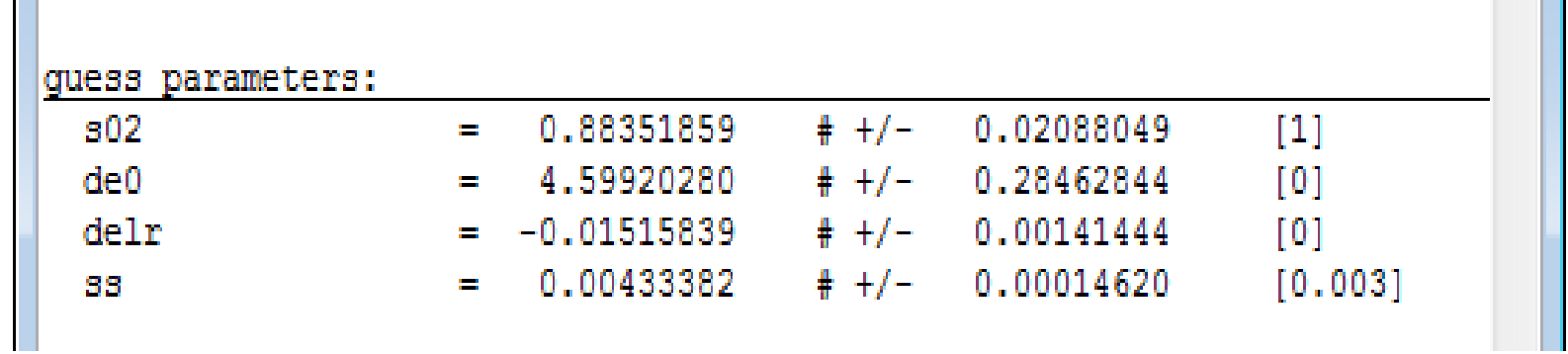

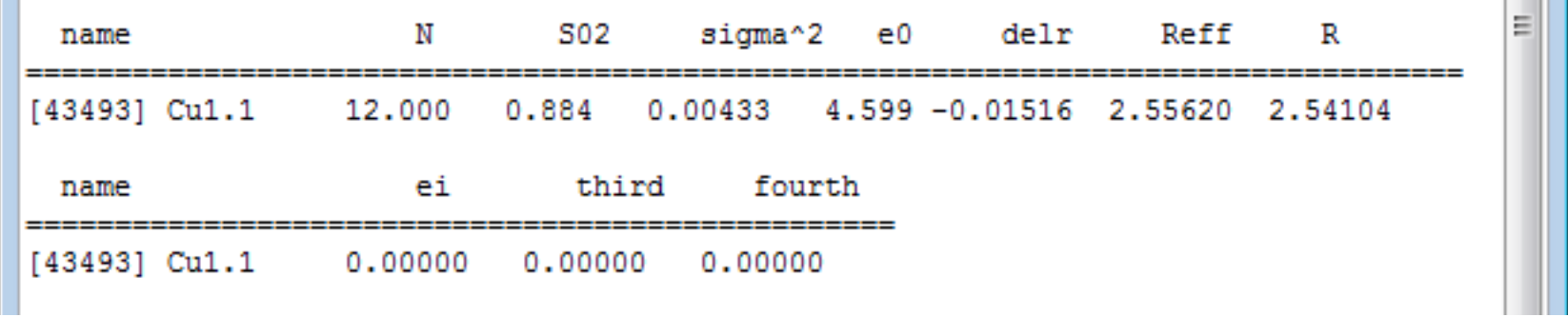

## Multiple shell analysis

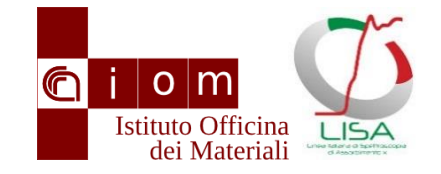

- General strategy
	- Increase the number of shells in the model
	- Do not let the number of free parameters proliferate
- Method
	- Use a common amplitude reduction factor and the crystallographic number of neighbors.
	- Structure homothety (i.e. all Rs are scaled by a common factor using the Reff variable)
	- Use built-in models (Debye or Einstein) for the calculation of DW factors.

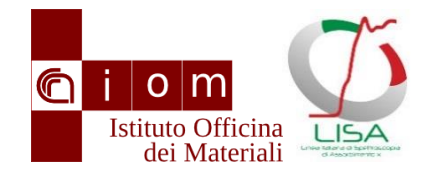

### Data fitting

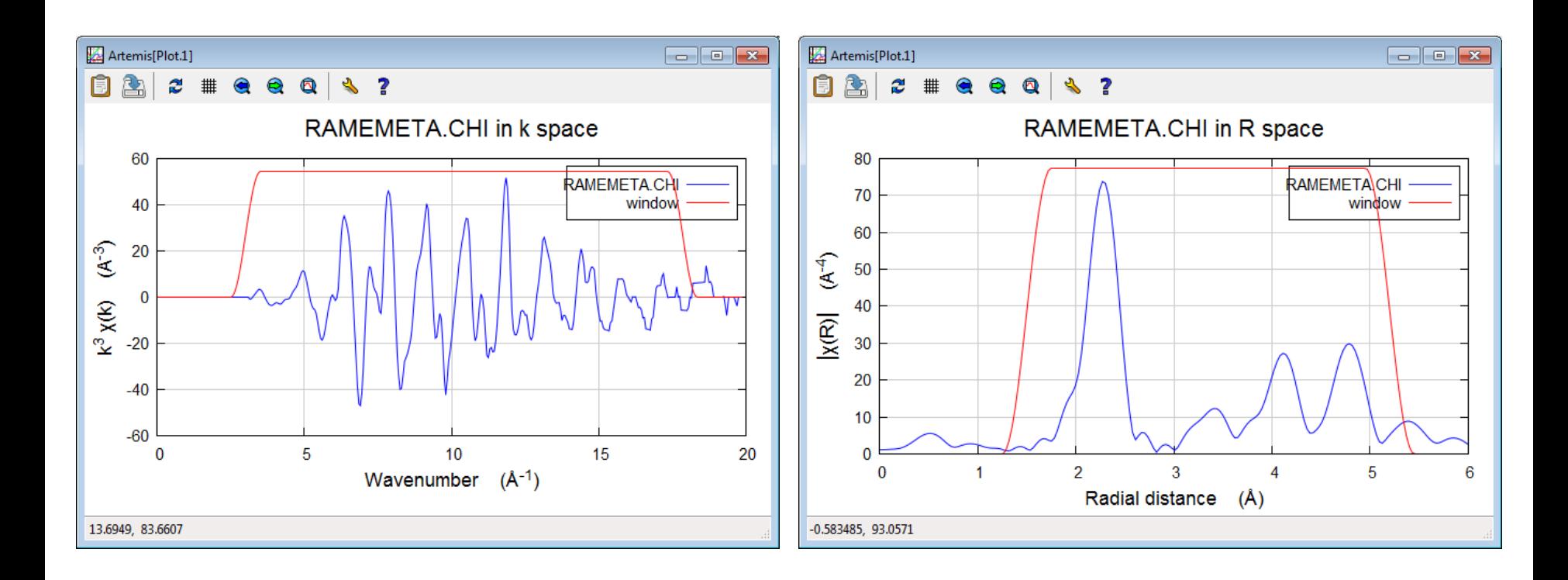

#### Increase the fitting range in R space up the max desired value

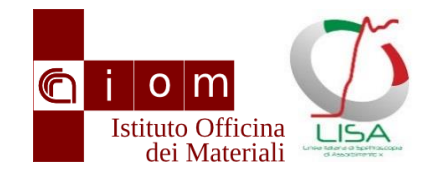

 $\overline{\phantom{0}}$ 

## Building up the model

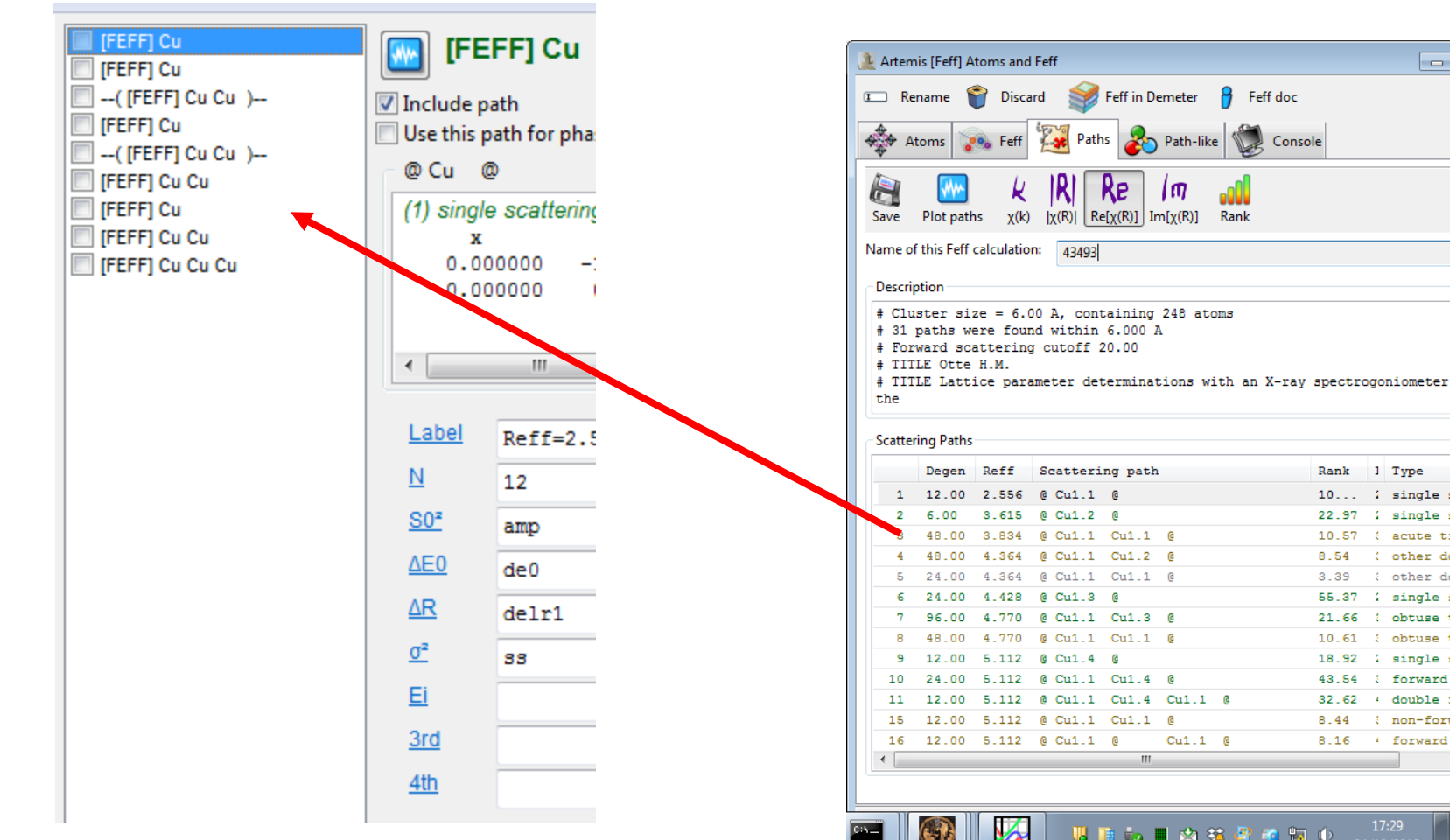

 $6$  iom Single scattering paths from the first to the fourth shell (paths 1, 2, 5, 8) and the state state state of  $\frac{1}{2}$ 

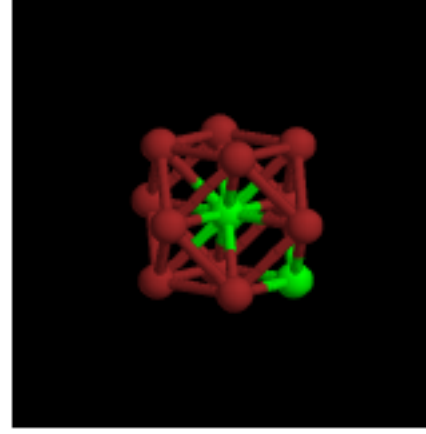

1st Shell (Path 1)

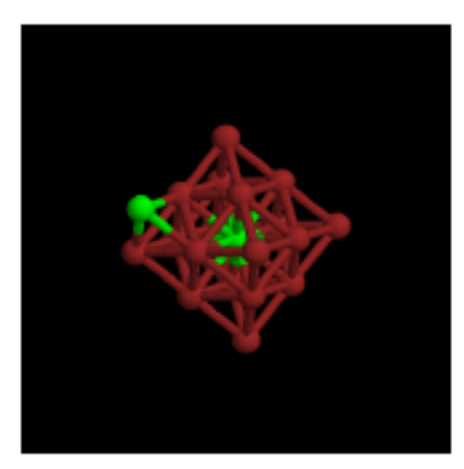

3rd shell (Path 5)

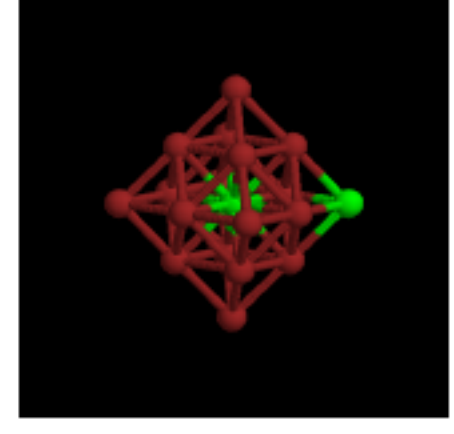

2nd shell (Path 2)

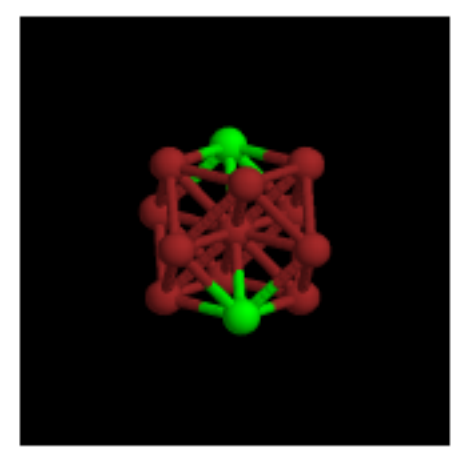

4th shell (Path 8)

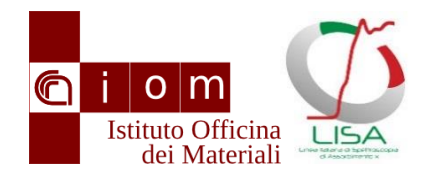

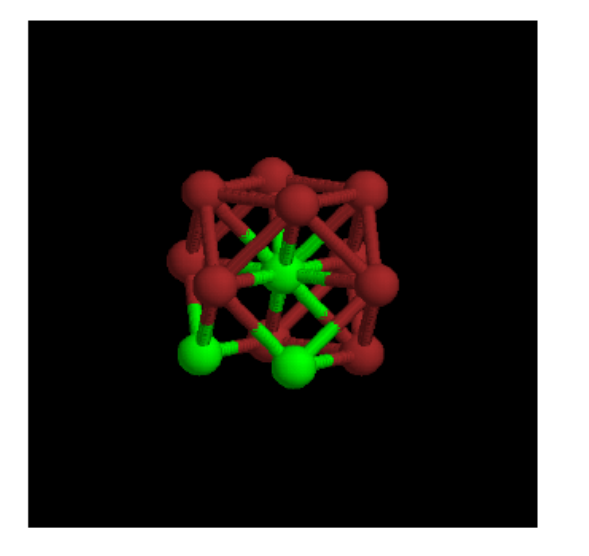

Double scattering between Double scattering between absorber and 2 Nearest the absorber and 2 NN. Double scattering between Neighbors (NN) with the The absorber is on the ver- the absorber, a 1 NN and a absorber in the vertex of a tex of a  $120 \text{ deg angle (path 3 NN (path 7))}$ .  $60 \text{ deg angle (path 3)}.$ 

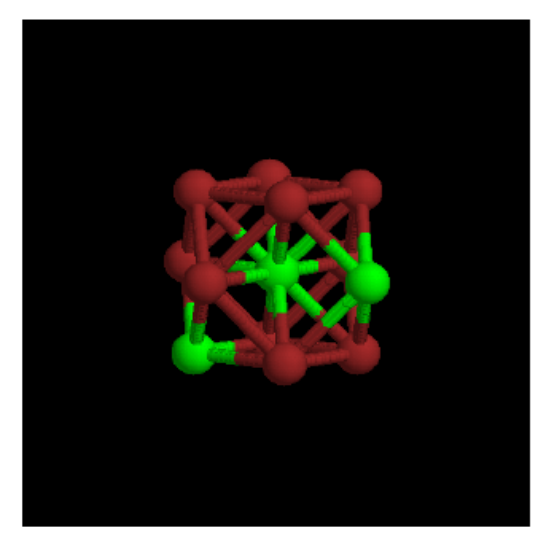

 $6$ ).

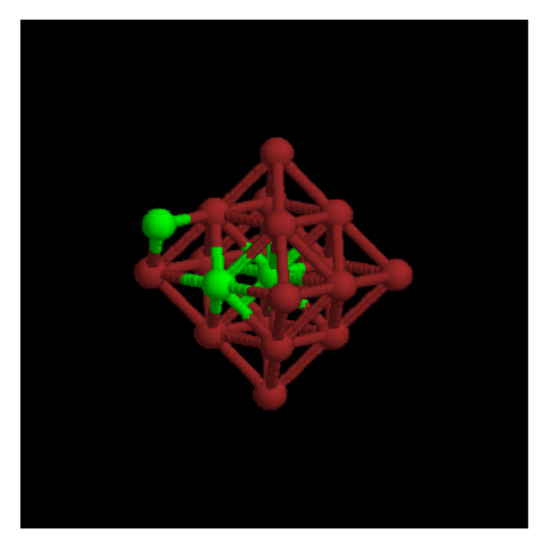

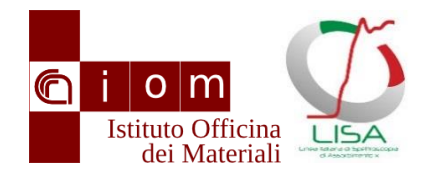

### Fit parameters

**First shell**

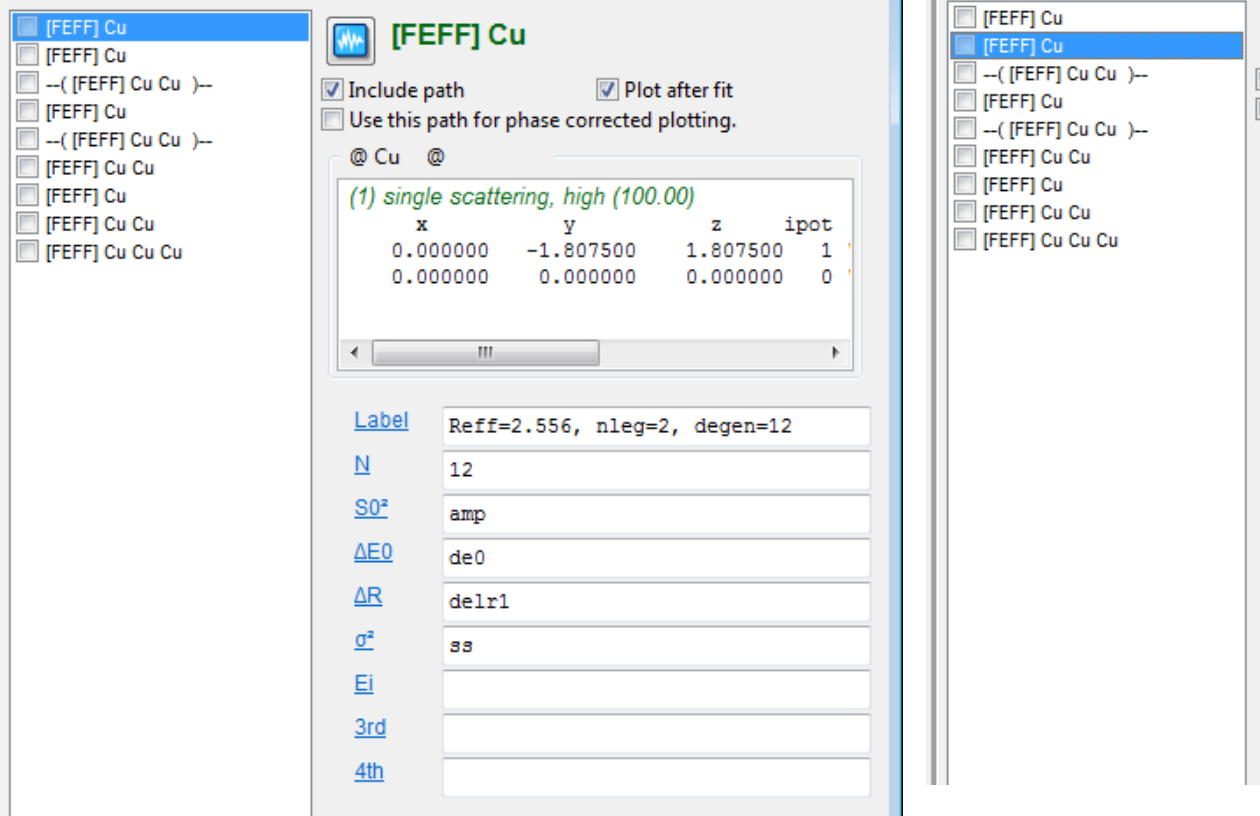

#### Plot after fit Include path Use this path for phase corrected plotting. @ Cu @ (2) single scattering, high (22.98) x v z ipot 3.615000  $0.000000$ 0.000000  $\mathbf{1}$  $0.000000$  $0.000000$  $0.000000$  $\Omega$  $\leftarrow$ Ш  $\mathbb{R}$ Label Reff=3.615, nleg=2, degen=6 N. 6.  $S0<sup>2</sup>$ amp  $\triangle E0$  $de0$ ΔR delr\*reff  $\underline{\sigma}^2$ debye (temp, dtemp) Ei 3rd 4th

**IFEFFICu** 

W<sup>\*</sup>

#### **Other shells**

Note the special variable *Reff* and the function *Debye*

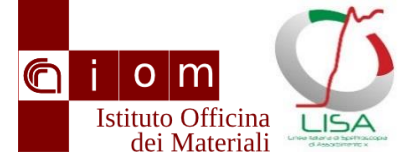

1.00000  $\overline{0}$ 0.00300  $\overline{0}$ 

100.00000 300.00000

0

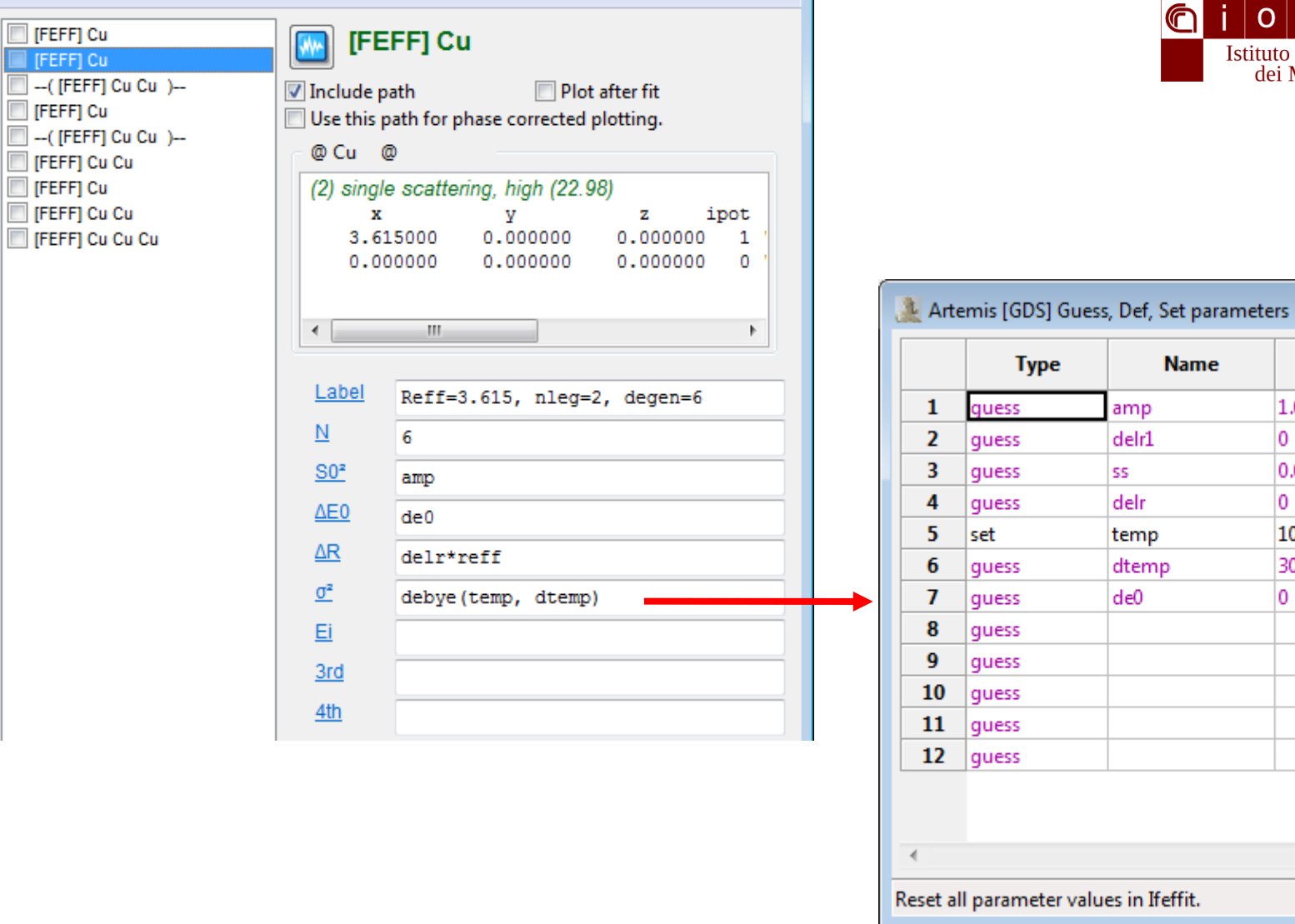

 $\boxed{\Box}$  [FEFF] Cu

**FEFFI** Cu

**FEFFI** Cu Cu **FEFFI** Cu FEFF] Cu Cu

FEFFI<sub>Cu</sub>

٦

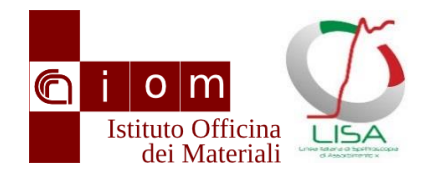

#### Results

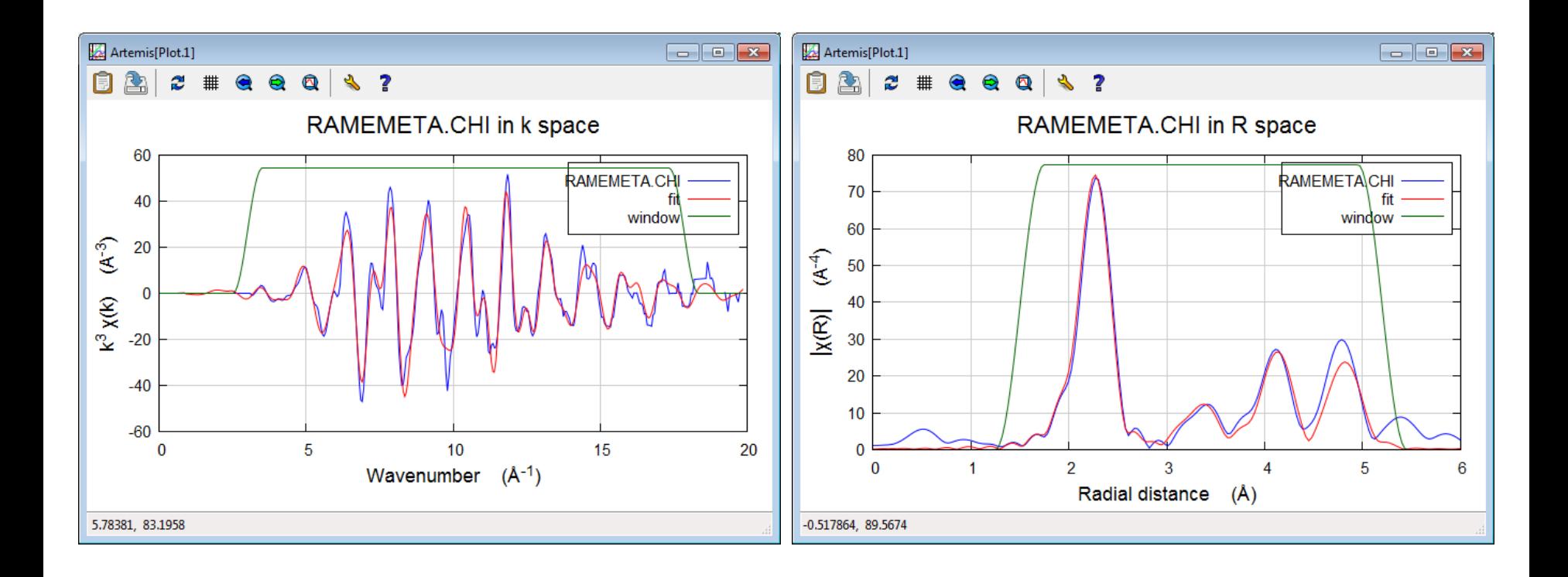

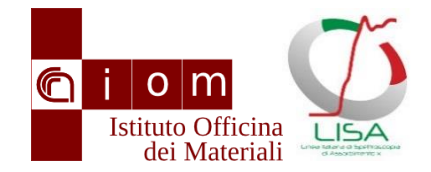

### Results

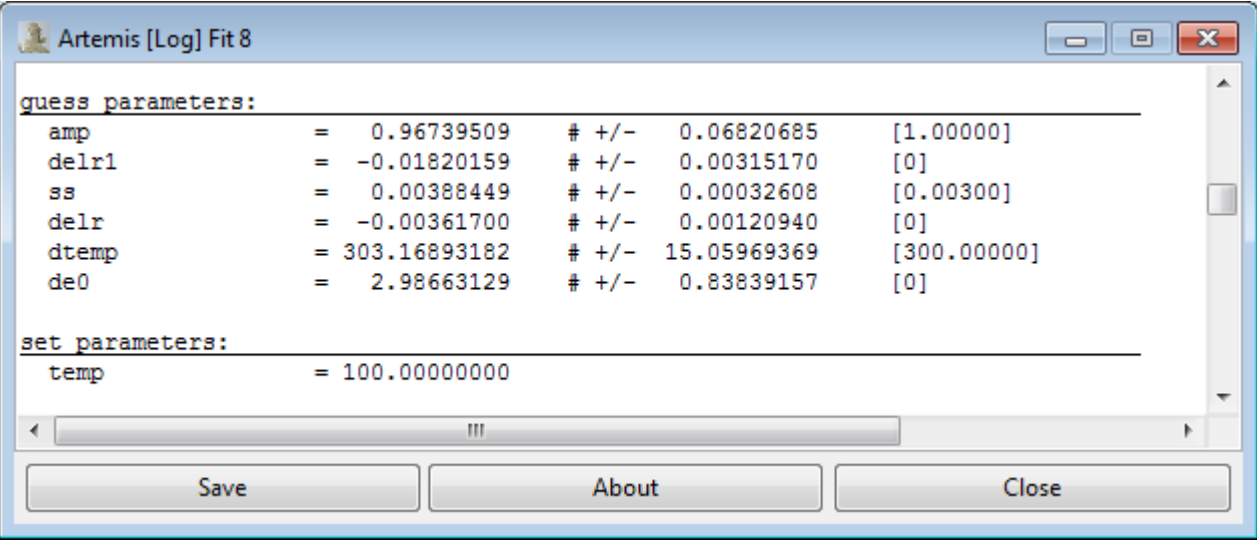

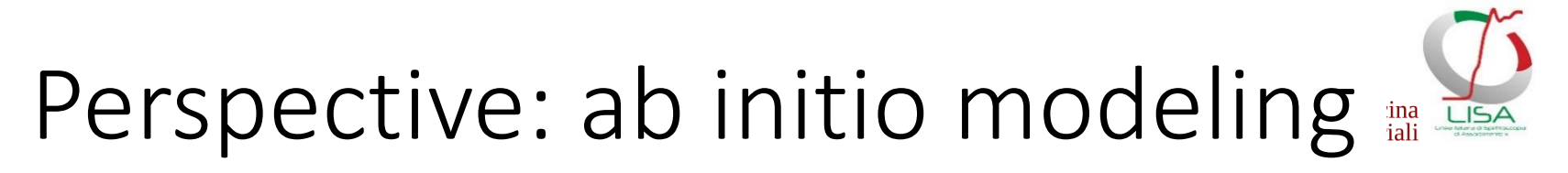

Cu FCC, DFT-MD, 108 at cell, 1ps. XAS from a 54 atm cluster, 5.2 Å, 100 frames

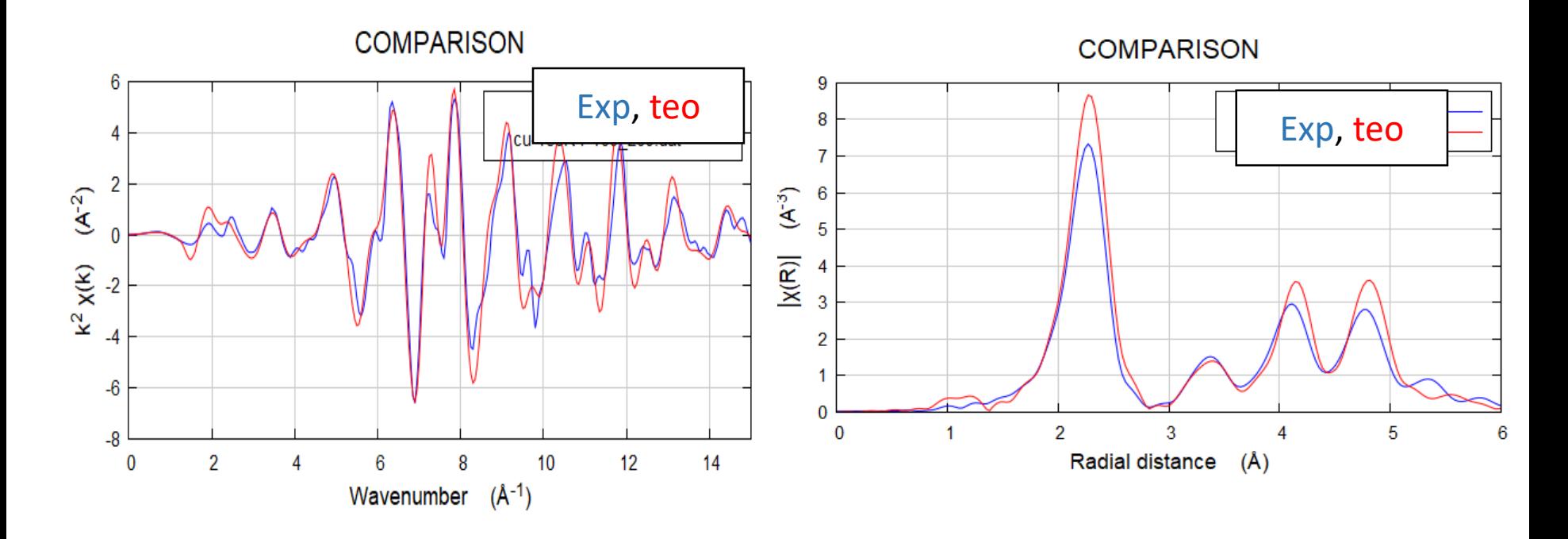

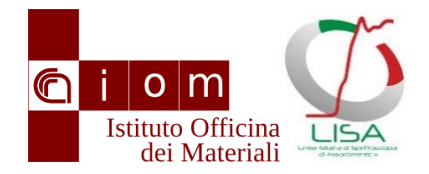

### Conclusion

- XAS data treatment
	- Edge determination
	- Normalization
- EXAFS
	- Quantitative data analysis
	- Also Multiple Shell analysis possible